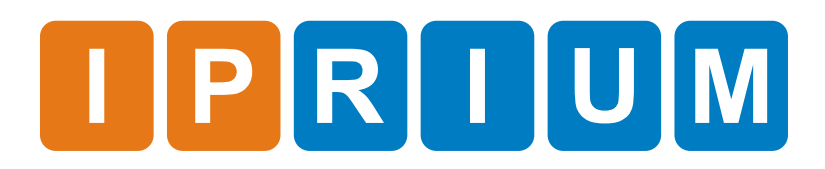

DVB-CID Modulator IP Core Specification

# Name **DVB-CID Modulator IP Core** Version 4.0 Build date 2017.11 Ordering code interests in-dvb-cid-modulator Specification revision and r1939 Release Information

The IP core is full-featured digital DVB-CID modulator and is fully compatible with this standard: Features

ETSI TS 103 129 v1.1.1 (2013-05)

License: **License** 

- Netlist for One FPGA Family or Full Source Code (Verilog, SDC/XDC)
- Perpetual
- Without Ouantitative Restrictions
- Worldwide
- Royalty-free
- Free Remote Technical Support for 1 Year

The DVB-CID Modulator IP Core includes: Deliverables

- EDIF/NGC/QXP/VQM netlist for Xilinx Vivado/ISE, Intel (Altera) Quartus, Lattice Diamond or Microsemi (Actel) Libero SoC
- IP Core testbench scripts
- Design examples for Xilinx, Intel (Altera), Lattice, and Microsemi (Actel) evaluation boards
- Figure 1 shows the DVB-CID Modulator IP Core block diagram. IP Core Structure

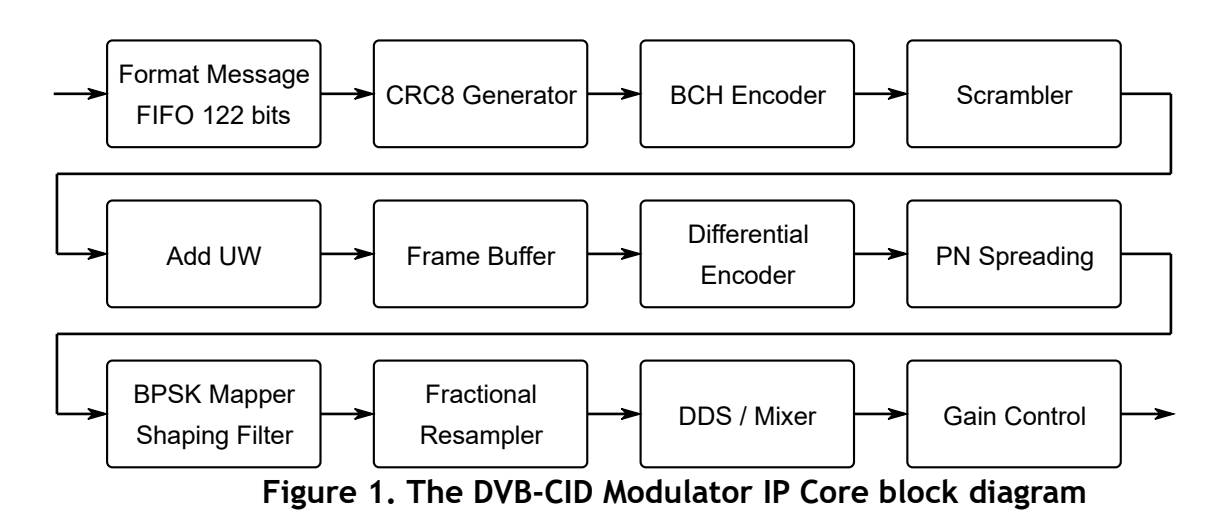

# Port Map

Figure 2 shows a graphic symbol, and Table 1 describes the ports of the DVB-CID Modulator IP Core.

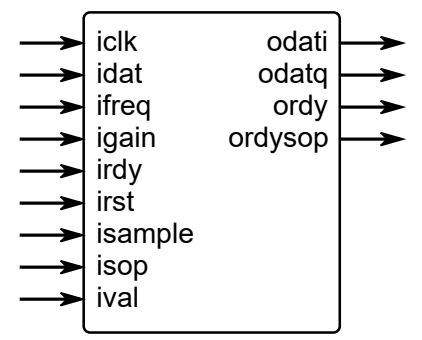

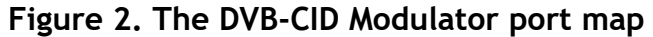

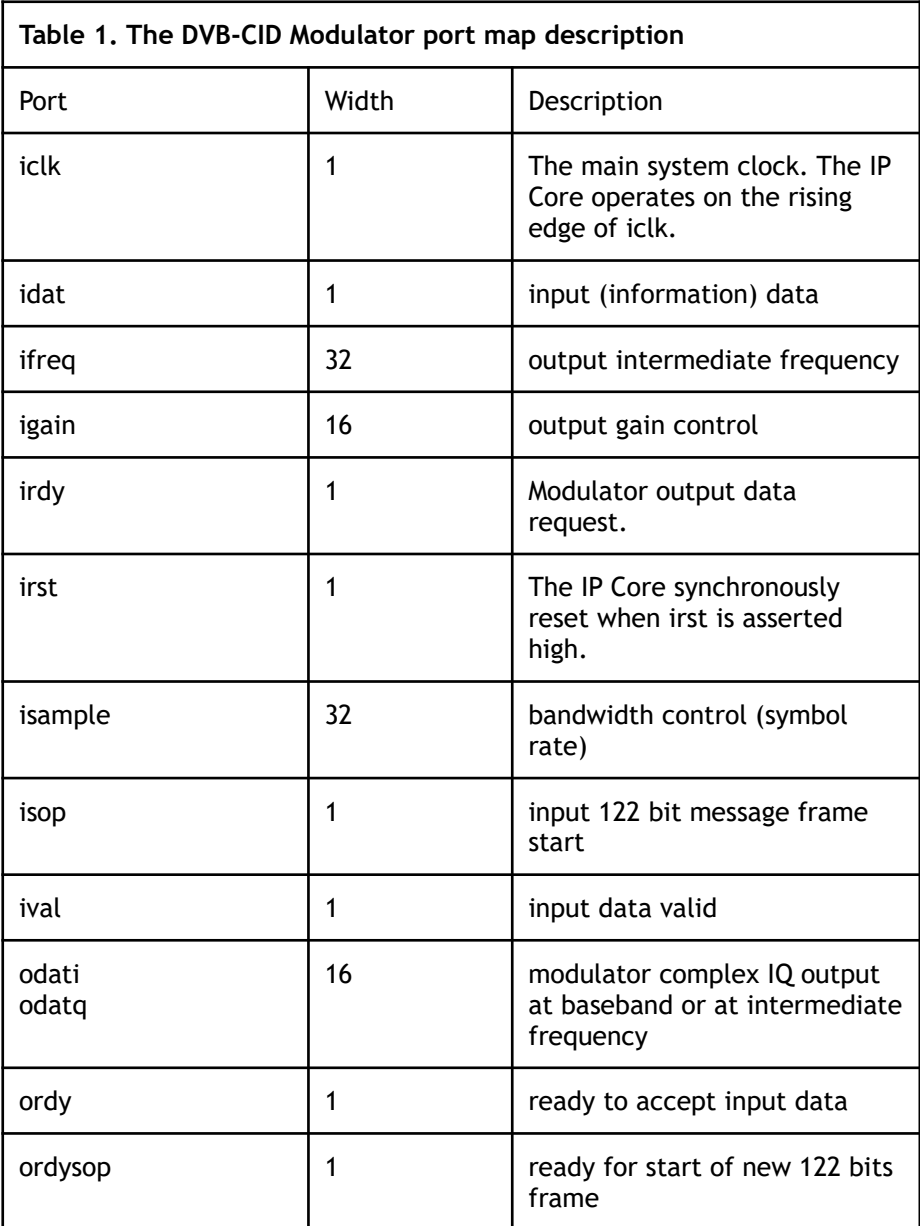

## IP Core Operation Description

Key features of the IP Core:

- Synchronous, high-speed algorithm for the formation DVB-CID BPSK signal
- The output of the intermediate frequency range up to 40% of the system clock frequency
- Fractional symbol rate ratio control up to 1/4 of the system clock frequency
- Fixed delay in modulator

Some input ports that control the IP Core operation need to be set to suit custom configuration. Setting Port Parameters

Carrier frequency:

$$
ifreq = \frac{Output\; Frequency(Hz)}{ick\;rate(Hz)} \cdot 2^{32}
$$

Symbol rate:

isample = 
$$
\frac{Output \text{ Symbol rate} (Hz)}{iclk \text{ rate} (Hz)} \cdot 2^{34}
$$

Output gain:

$$
igain {=} 8192{\cdot}\big(10^{\frac{Output\ gain(db)}{20}} {-} 1\big)
$$

IP Core Parameters Table 2 describes the DVB-CID Modulator IP Core parameters, which must be set before synthesis.

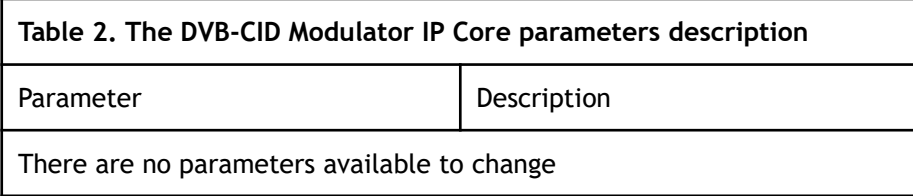

The values were obtained by automated characterization, using standard tool flow options and the floorplanning script delivered with the IP Core. The IP Core fully supports all Xilinx and Altera FPGA families, including Spartan, Zynq, Artix, Kintex, Virtex, Cyclone, Arria, MAX, Stratix. Table 3 summarizes the DVB-CID Modulator IP Core measurement results. Performance and Resource Utilization

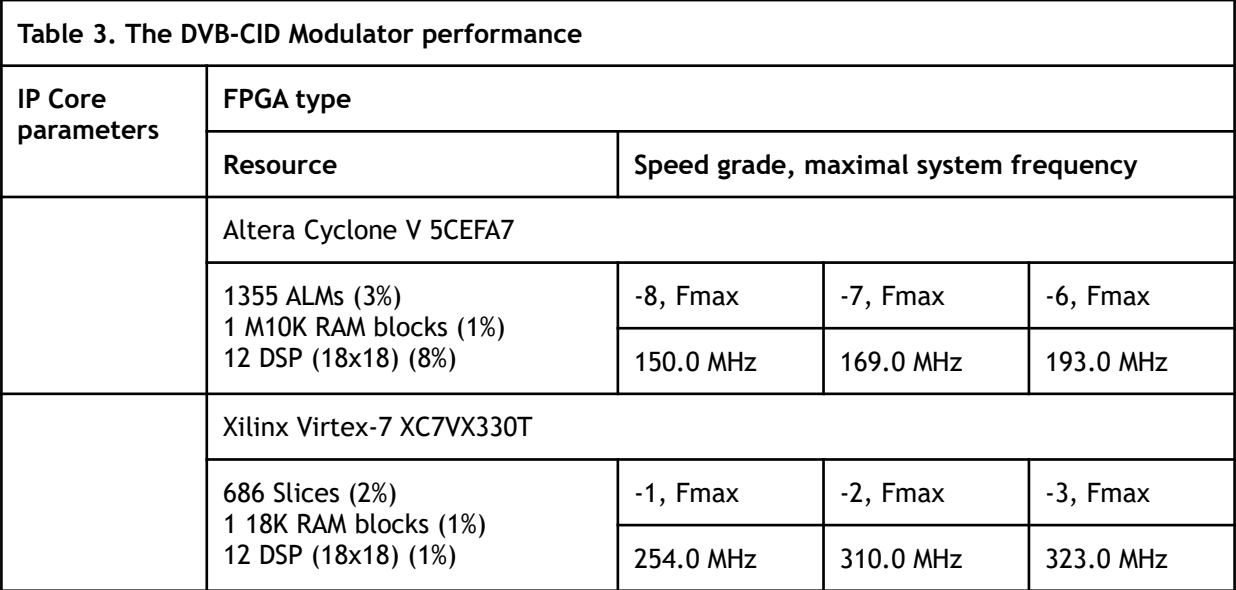

## IP Core Interface Description

Figure 3 shows the connection diagram of the DVB-CID Modulator IP Core to the existing modulator.

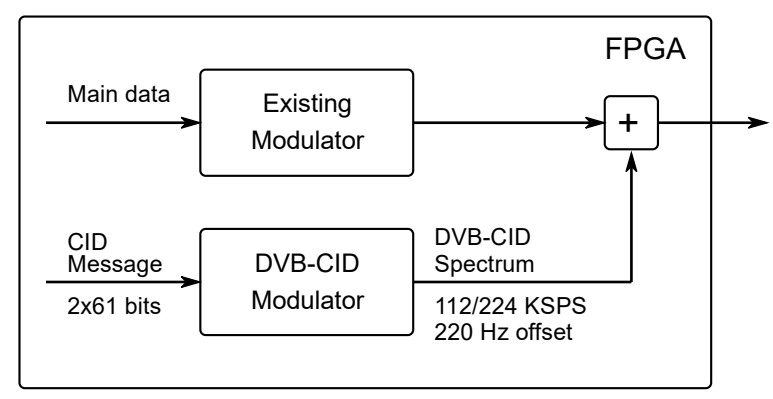

**Figure 3. Connection diagram of the IP Core to the existing modulator.**

Figure 4 shows an example of the waveform of the input interface. Handshake port **ordy** controls input dataflow. Input data is read from the input **idat** only when **ordy** is equal to logical one ("1"). After **ordysop** goes "1", there is 0.39 seconds to load 122 bit information frame. Each **idat** bit must be marked by **ival** = 1 signal. First bit of the frame must be marked by **isop** = 1 signal.

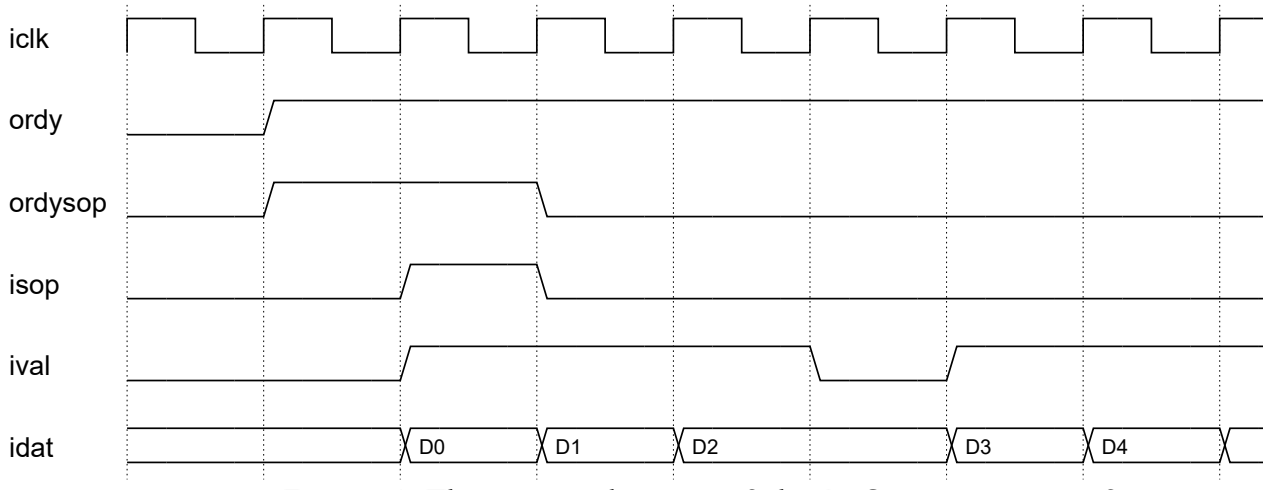

**Figure 4. The timing diagram of the IP Core input interface.**

#### Free remote technical support is provided for 1 year and includes consultation via phone, E-mail and Skype. The maximum time for processing a request for technical support is 1 business day. Upgrade and Technical Support

For up-to-date information on the IP Core visit this web page

<https://www.iprium.com/ipcores/id/dvb-cid-modulator/>

#### Feedback

IPrium

39, via Umberto I, Ischitella, Italy

Tel.: +393756429155

E-mail: [info@iprium.com](mailto:info@iprium.com)

Skype: fpgahelp

website:<https://www.iprium.com/contacts/>

### Revision history

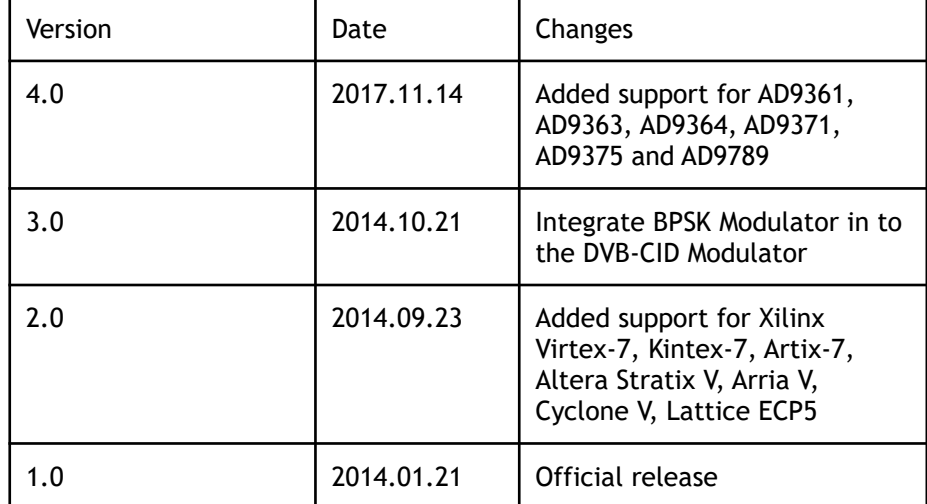